## **HITACHI**

## **Инструкция по первому пуску преобразователей частоты Hitachi (L200, L300P, SJ200, SJ300).**

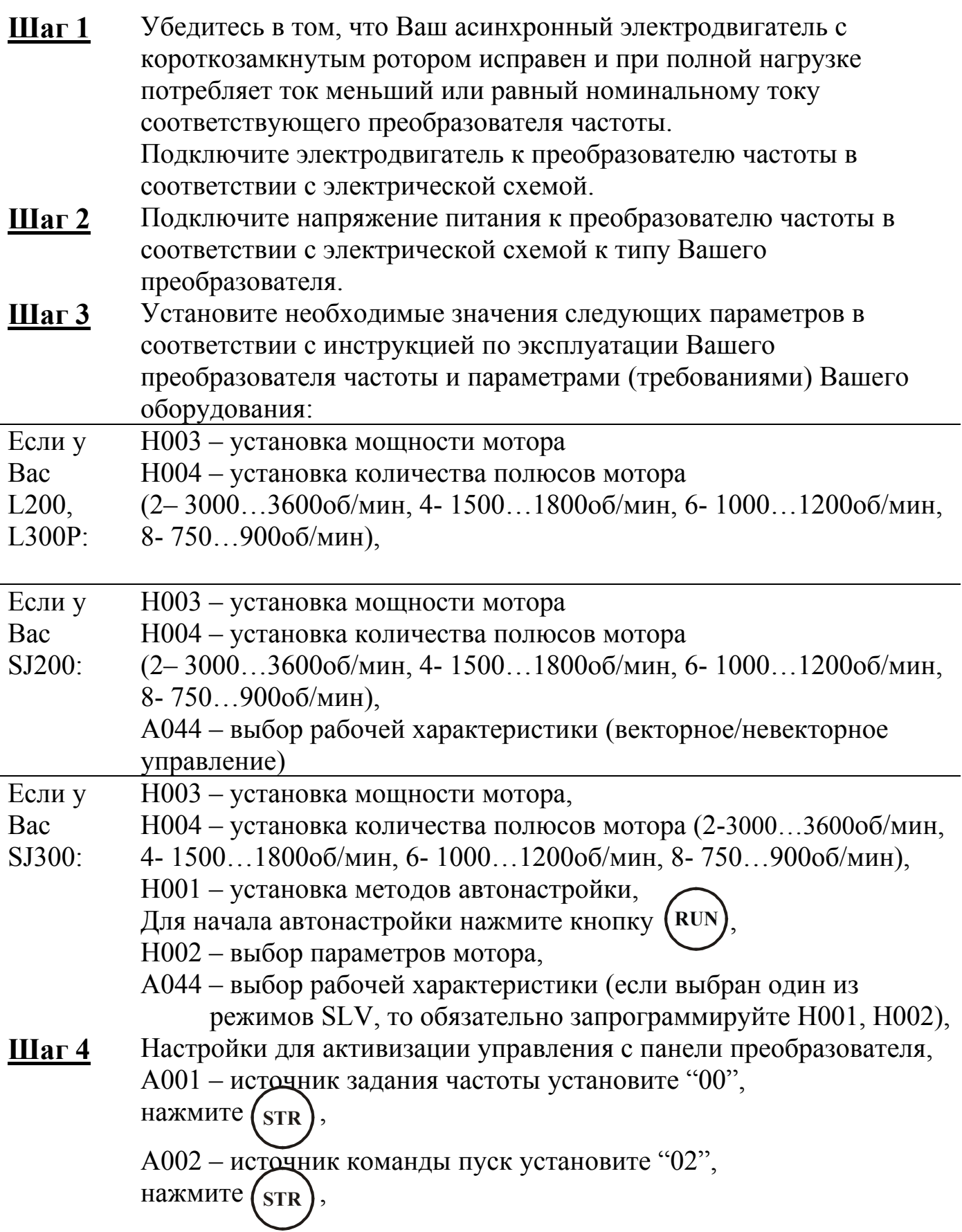

**Шаг 5** Сделайте дополнительные настройки В006 – защита от обрыва фазы (L300P, SJ300), установите "01" – вкл., В021 – ограничитель тока, установите "01" – при разгоне и постоянной скорости., В022 – значение тока, установите "номинальный ток преобразователя x 1.05" в амперах (выходной ток преобразователя указан на его шильдике), В023 – постоянная времени, установите "3" секунды, **Шаг 6** Переходите в параметры отображения: d001 – выходная частота, [Гц],  $d002 - B$ ыходной ток, [A], Выберите нужный, войдите в него и нажмите (преобразователь запомнит этот параметр и после отключения/включения питания будет отображаться именно он). Нажмите кнопку (RUN) (команда пуска) и регулируйте обороты **STR**

мотора потенциометром.

**Примечание:** множество остальных параметров настраиваются при необходимости внедрения преобразователя в систему автоматики. Обязательно предусмотрите сигнальную лампу, сообщающую о какомлибо сбое преобразователя, её будут включать контакты аварийного реле AL0, AL1, AL2.